## **УДОСТОВЕРЕНИЕ** О ПОВЫШЕНИИ КВАЛИФИКАЦИИ

Настоящее удостоверение свидетельствует о том, что

Тижанкина (фамилия, имя, отчество)

Дарья Александровна

г. по

с 28 апреля 2022

ПО

18 мая 2022

000 «Инфоурок» прошел (-ла) обучение в (на)

образовательного учреждения (подразделения) дополнительного профессионального образования)

программе повышения квалификации (наименование пооблемы, темы, поогозммы дополкительного професси «Особенности введения и реализации обновленного ФГОС НОО»

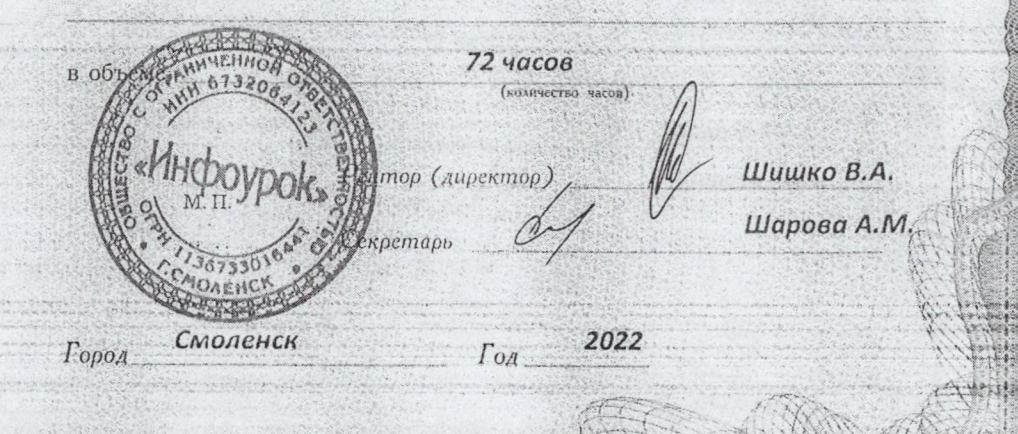

Удостоверение является документом установленного образца о повышении квалификации

00334151

Регистрационный номер

ЛК

332188

منازعته والمعارض والمتعارض والمتنافذة

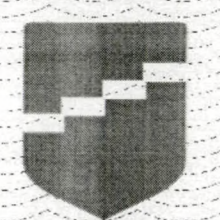

### **КРАСНОЯРСКИЙ ИНСТИТУТ ПОВЫШЕНИЯ КВАЛИФИКАЦИИ**

#### Удостоверение является документом о повышений квалификации

Лицензия серия 24Л01 №0002151, рег. № 8961-л от 20.09.2016 г.

#### Регистрационный номер. 164564/уд

#### **МИНИСТЕРСТВО ОБРАЗОВАНИЯ КРАСНОЯРСКОГО КРАЯ**

# **УДОСТОВЕРЕНИЕ**

о повышении квалификации

Свидетельствует о том, что

Тижанкина Дарья Александровна с 04 марта 2024 г. ло 18 апреля 2024 г.

прошеп(а) обучение в

Краевом государственном автономном учреждении дополнительного профессионального образования «Красноярский краевой институт повышения квалификации и профессиональной переподготовки работников образования»

по программе:

Разработка заданий для формирования и развития у учащихся познавательных универсальных учебных действий на уроках математики

72 yaca в объеме

Permop (проректор)

Руководитель програм. чы

**ACTION OF SHELF** Т.Н. Ищенко М.А. Митрухина

2024 город Красноярск.